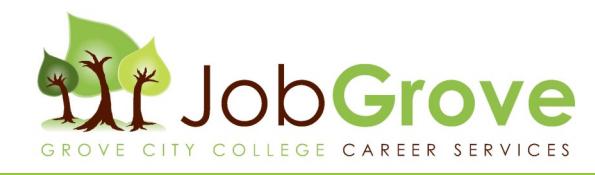

## WELCOME!

*This guide will help you navigate through JobGrove. Through this site you will be able to keep your profile updated, view and apply for full-time jobs & internships, participate in on-campus interviews, as well as view & RSVP for CSO events (job fairs, workshops, employer information sessions, etc.).*

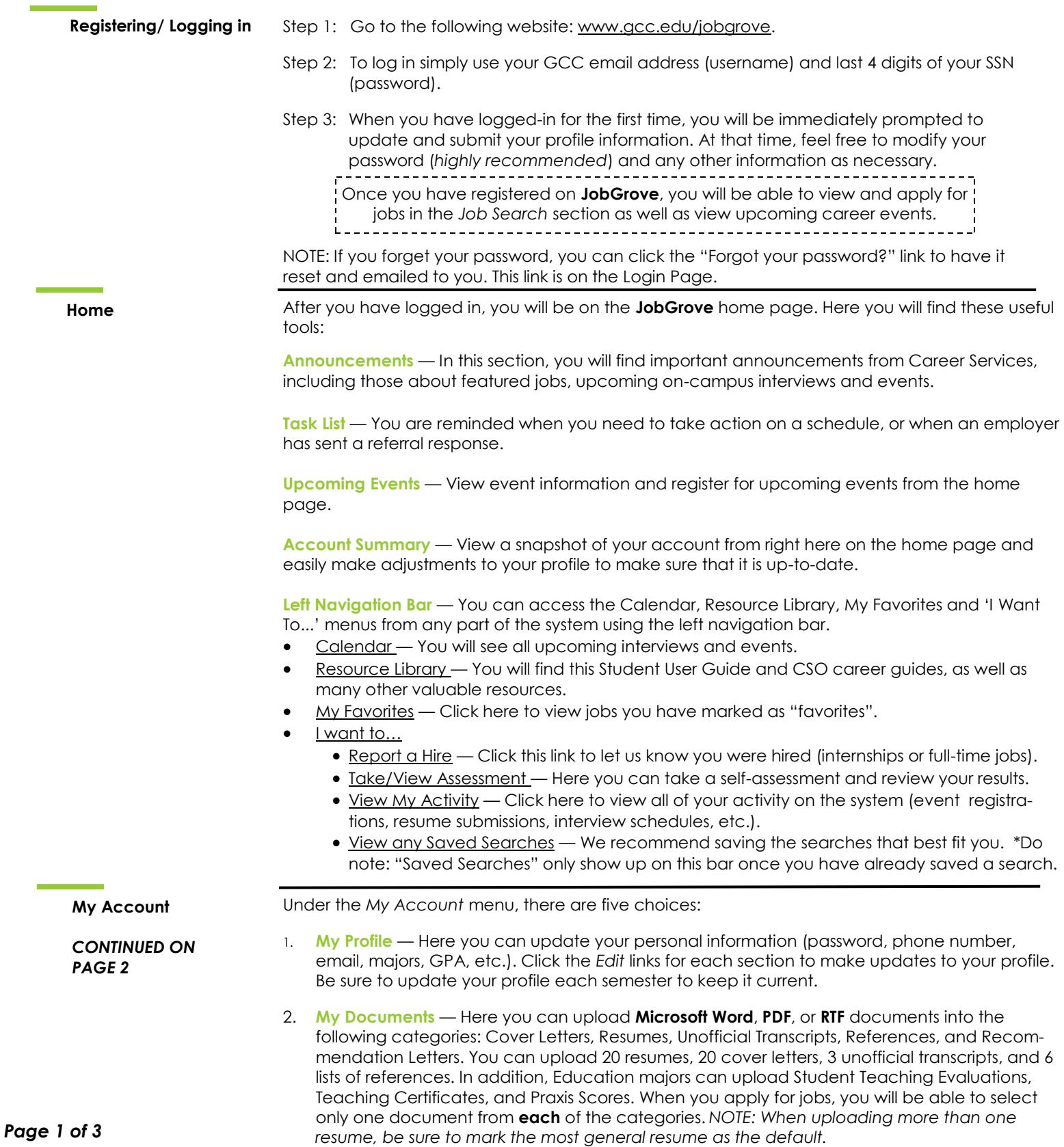

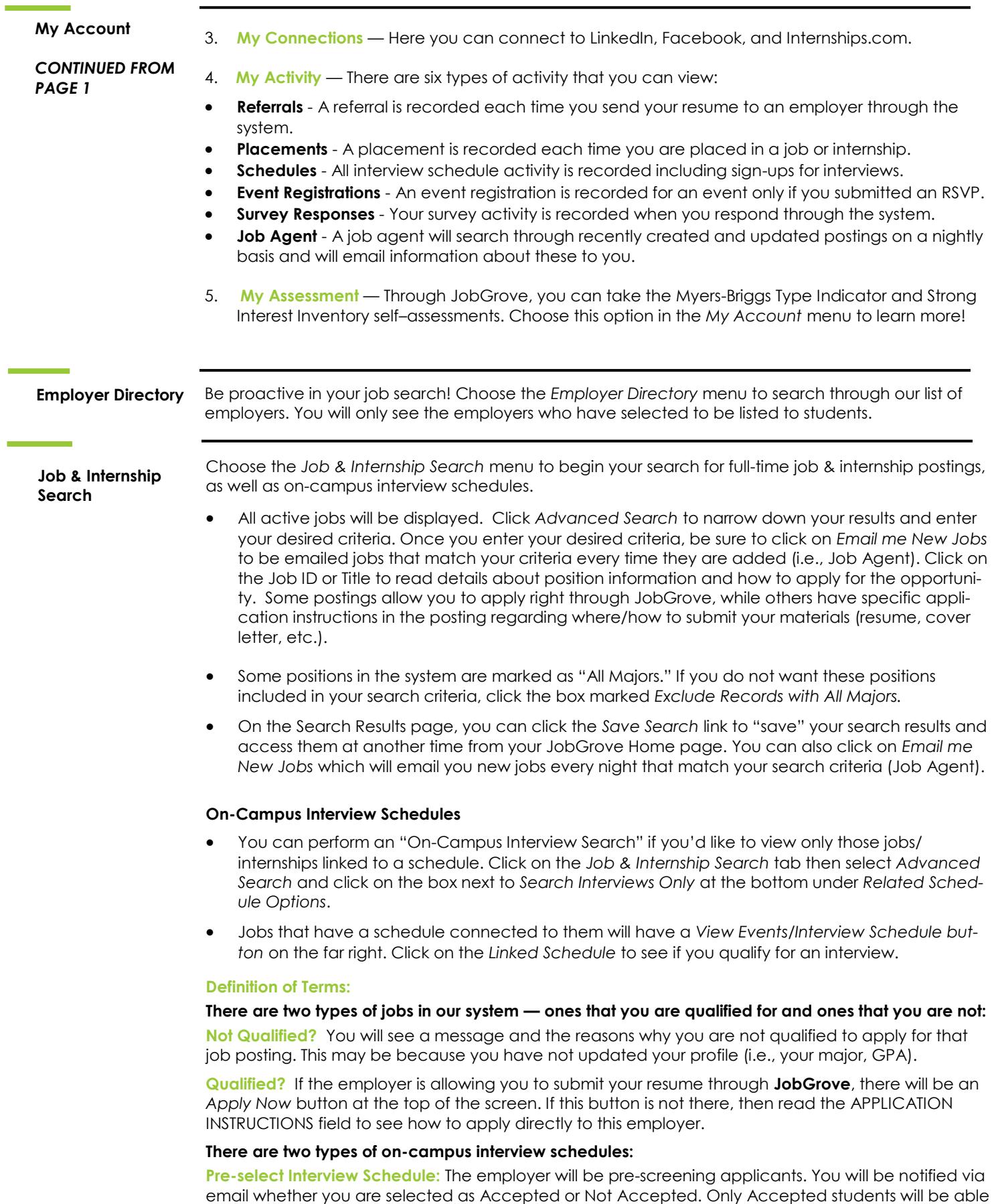

**Open Interview Schedule**: The employer is not pre-screening applications and you are immediately able to sign-up for an interview, as long as you meet all requirements of that schedule.

to sign-up for an interview with the employer.

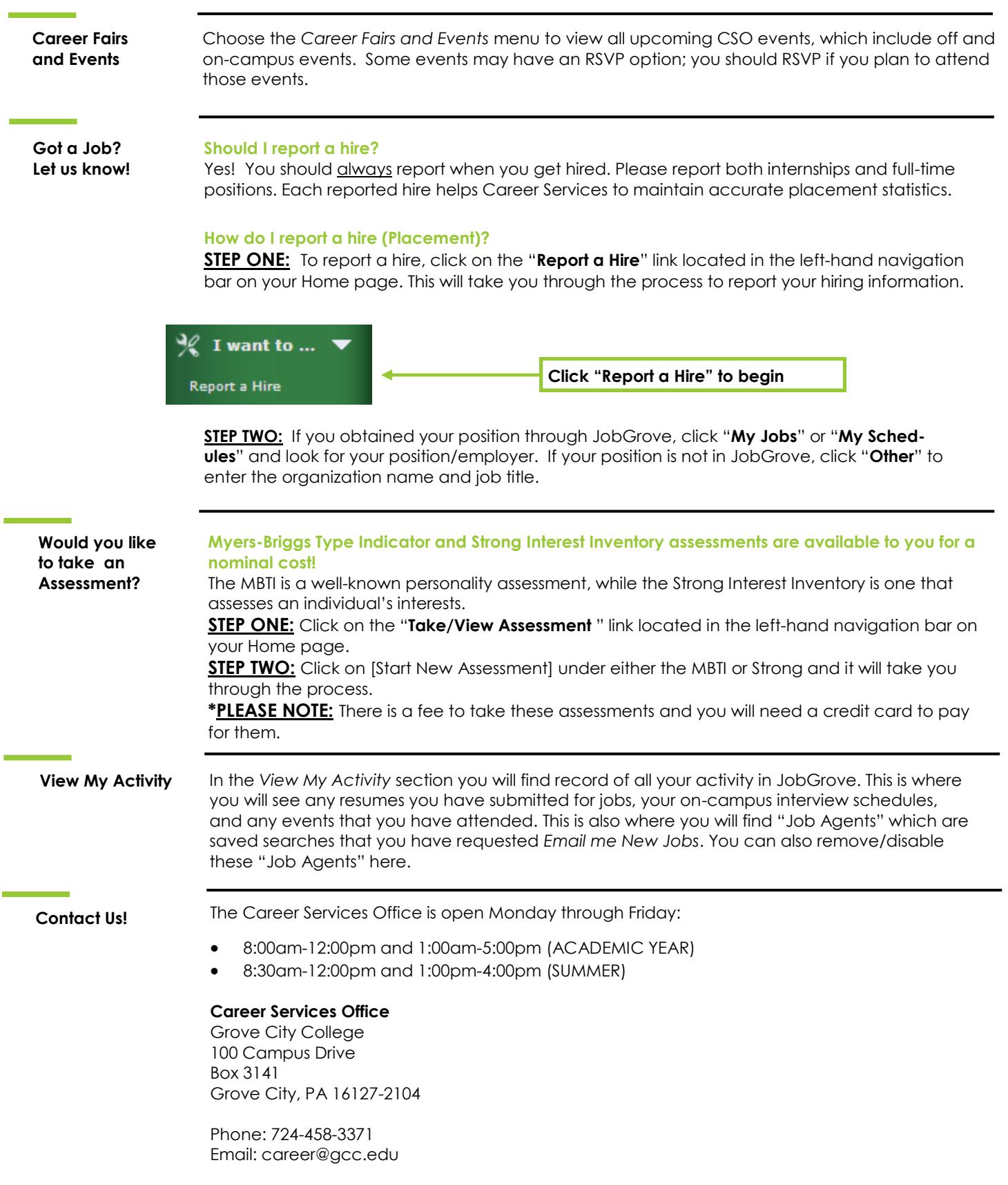